**4.5 Write a program which accepts a integer dollar amount less than \$1000 and displays the amount and its equivalent as words.** 

## **Sample running :**

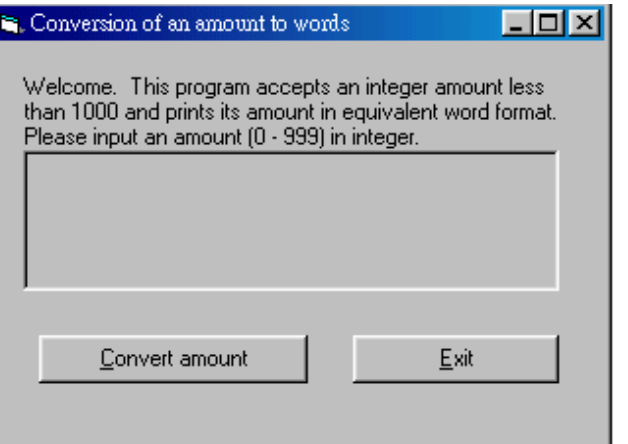

## Click the **Convert amount** command button.

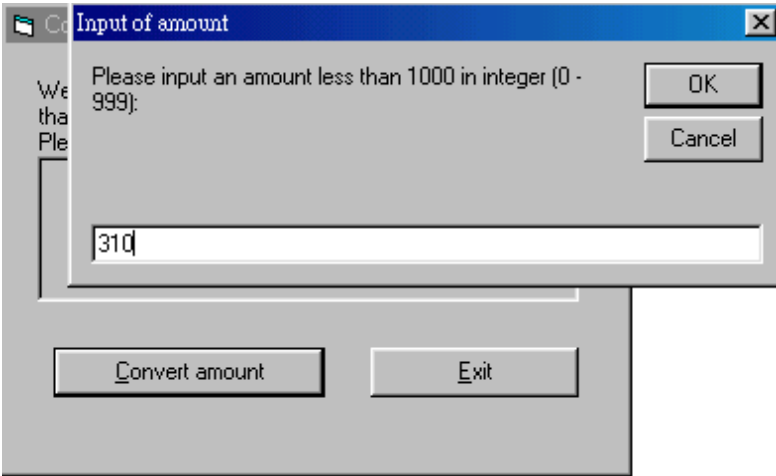

## Enter a value  $(0 - 999)$  and click OK.

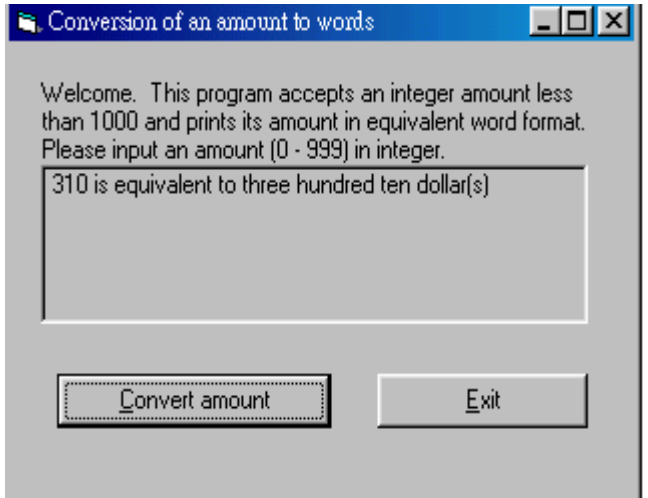

 Try other values. Click **Exit** to leave.